### **Axel Domschke**

# Verwendung von Entwurfsmustern bei der Entwicklung von Enterprise Resource **Planning Systemen**

**Diplomarbeit** 

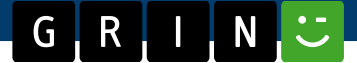

# **BEI GRIN MACHT SICH IHR WISSEN BEZAHLT**

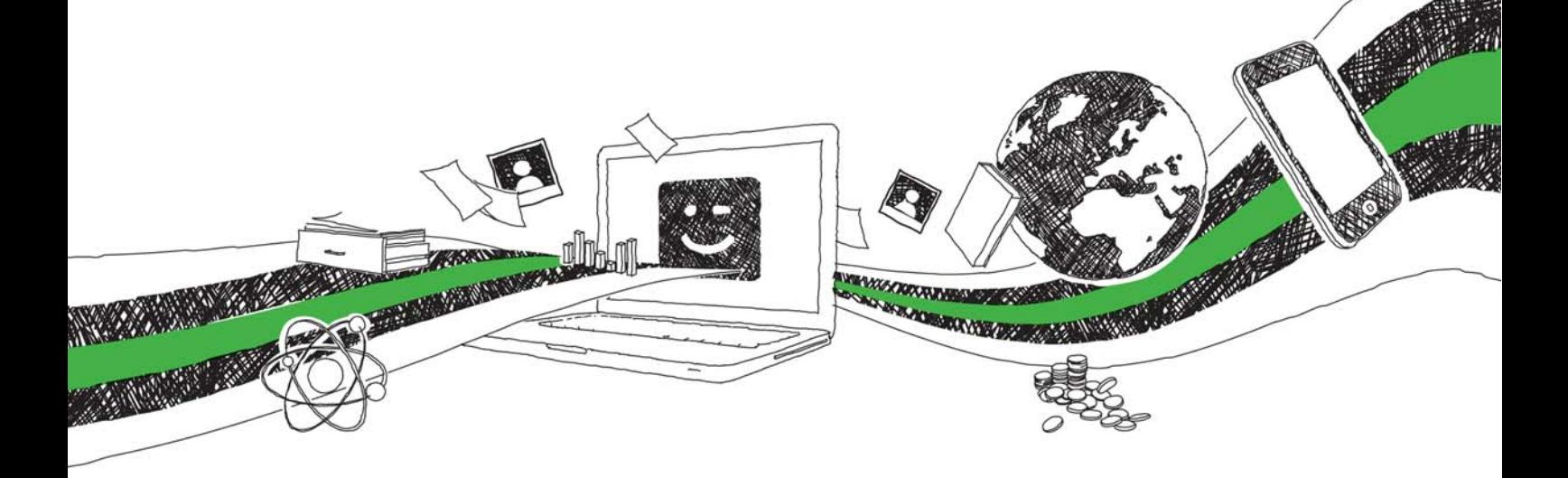

- Wir veröffentlichen Ihre Hausarbeit, Bachelor- und Masterarbeit
- Ihr eigenes eBook und Buch weltweit in allen wichtigen Shops
- Verdienen Sie an jedem Verkauf

## Jetzt bei www.GRIN.com hochladen und kostenlos publizieren

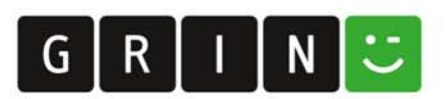

#### **Bibliografische Information der Deutschen Nationalbibliothek:**

Die Deutsche Bibliothek verzeichnet diese Publikation in der Deutschen Nationalbibliografie: detaillierte bibliografische Daten sind im Internet über http://dnb.dnb.de/abrufbar.

Dieses Werk sowie alle darin enthaltenen einzelnen Beiträge und Abbildungen sind urheberrechtlich geschützt. Jede Verwertung, die nicht ausdrücklich vom Urheberrechtsschutz zugelassen ist, bedarf der vorherigen Zustimmung des Verlages. Das gilt insbesondere für Vervielfältigungen, Bearbeitungen, Übersetzungen, Mikroverfilmungen, Auswertungen durch Datenbanken und für die Einspeicherung und Verarbeitung in elektronische Systeme. Alle Rechte, auch die des auszugsweisen Nachdrucks, der fotomechanischen Wiedergabe (einschließlich Mikrokopie) sowie der Auswertung durch Datenbanken oder ähnliche Einrichtungen, vorbehalten.

#### Impressum:

Copyright © 2004 GRIN Verlag ISBN: 9783638361415

Dieses Buch bei GRIN:

https://www.grin.com/document/36547

#### **Axel Domschke**

### Verwendung von Entwurfsmustern bei der Entwicklung von Enterprise Resource Planning Systemen

#### **GRIN - Your knowledge has value**

Der GRIN Verlag publiziert seit 1998 wissenschaftliche Arbeiten von Studenten, Hochschullehrern und anderen Akademikern als eBook und gedrucktes Buch. Die Verlagswebsite www.grin.com ist die ideale Plattform zur Veröffentlichung von Hausarbeiten, Abschlussarbeiten, wissenschaftlichen Aufsätzen, Dissertationen und Fachbüchern.

#### **Besuchen Sie uns im Internet:**

http://www.grin.com/ http://www.facebook.com/grincom http://www.twitter.com/grin\_com

### Verwendung von Entwurfsmustern bei der Entwicklung von Enterprise Resource Planning Systemen

Diplomarbeit zur Erlangung des akademischen Grades Diplom-Wirtschaftsinformatiker (FH) an der Fachhochschule für Wirtschaft und Technik Vechta/Diepholz

Vorgelegt von Axel Domschke Matrikel-Nr: 2003307 Betreuer: Dr. Torsten Becker Zweitgutachter: Dipl.-Ing. Uwe Barelmann Weyhe, 11.10.2004

# Inhaltsverzeichnis

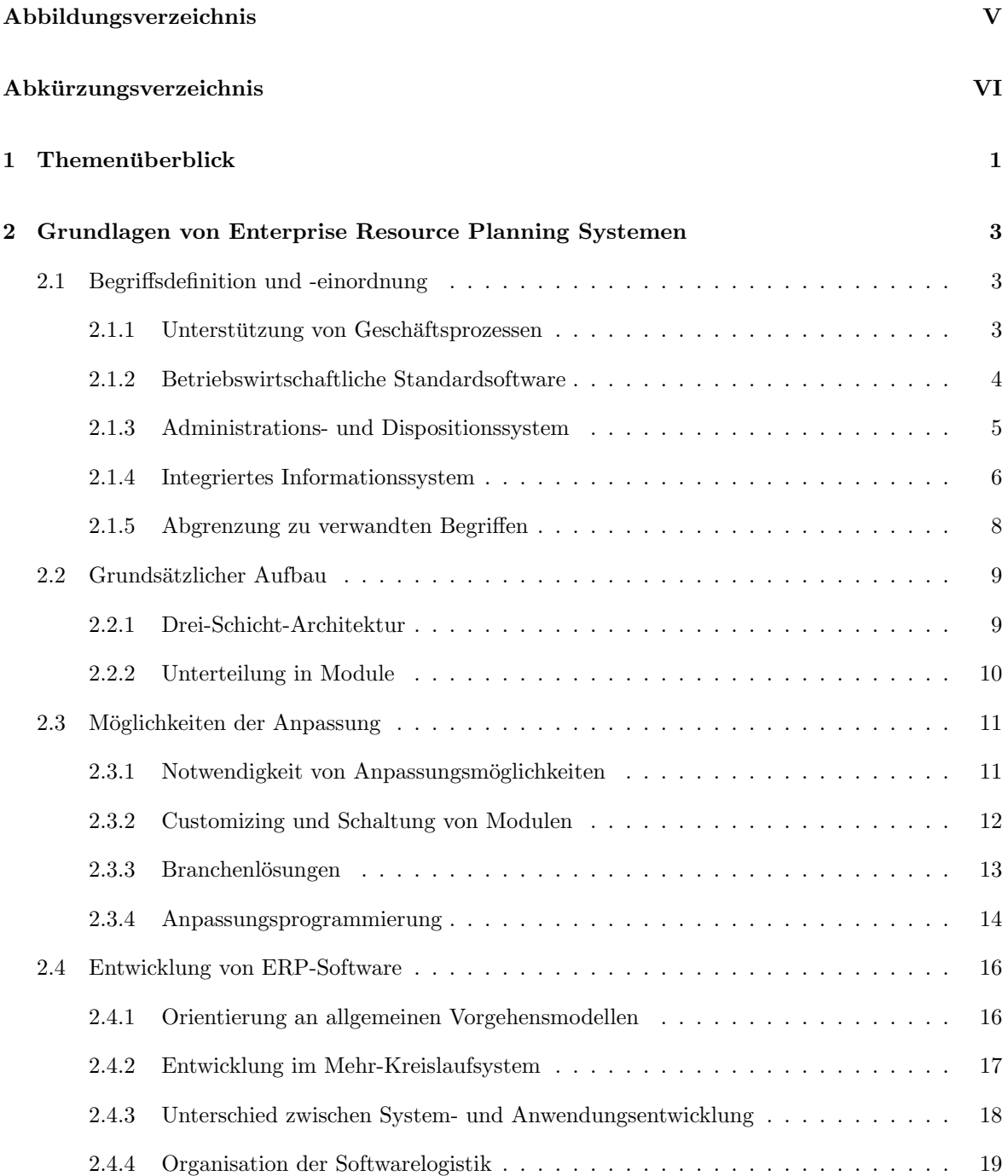

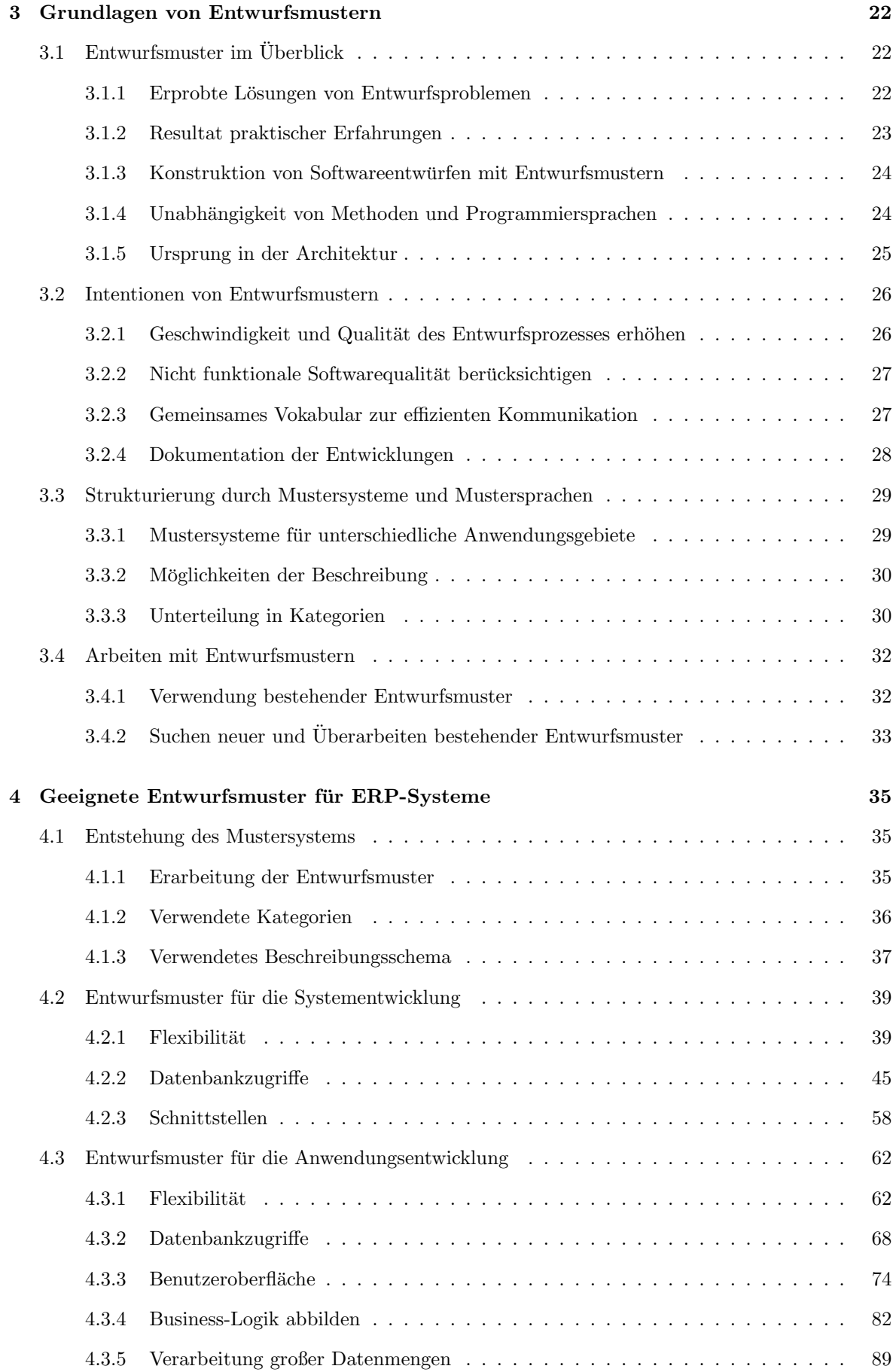

#### $\bar{\rm II}$

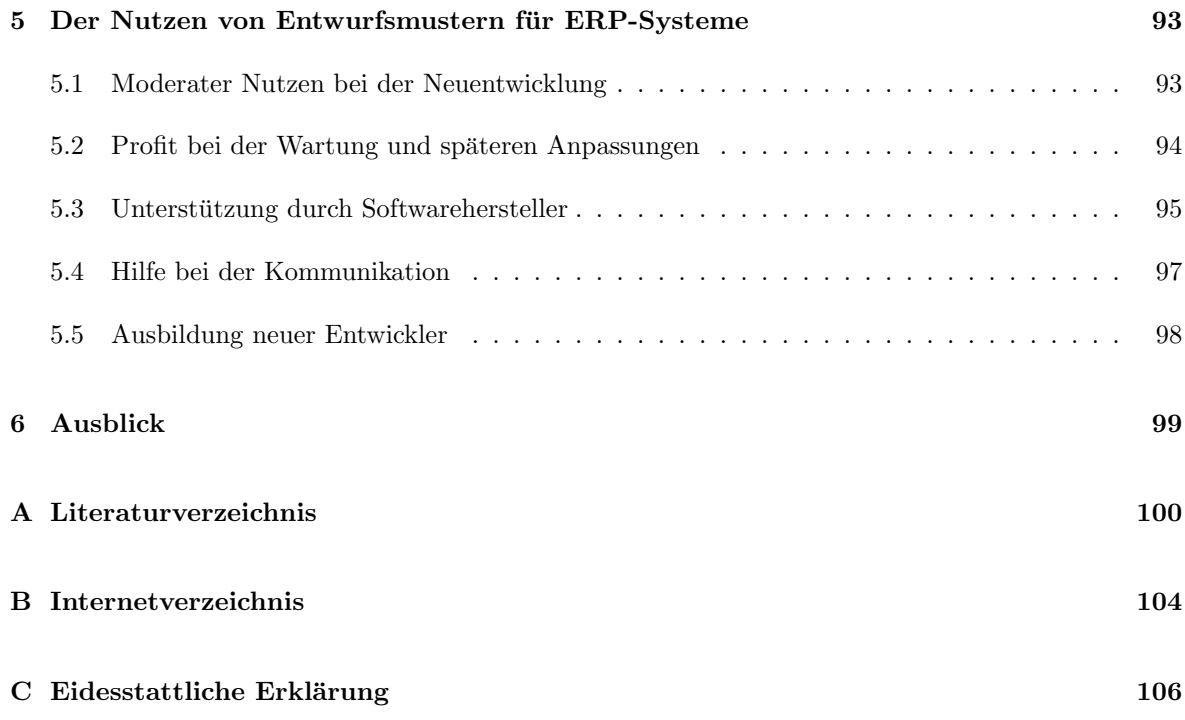

# Abbildungsverzeichnis

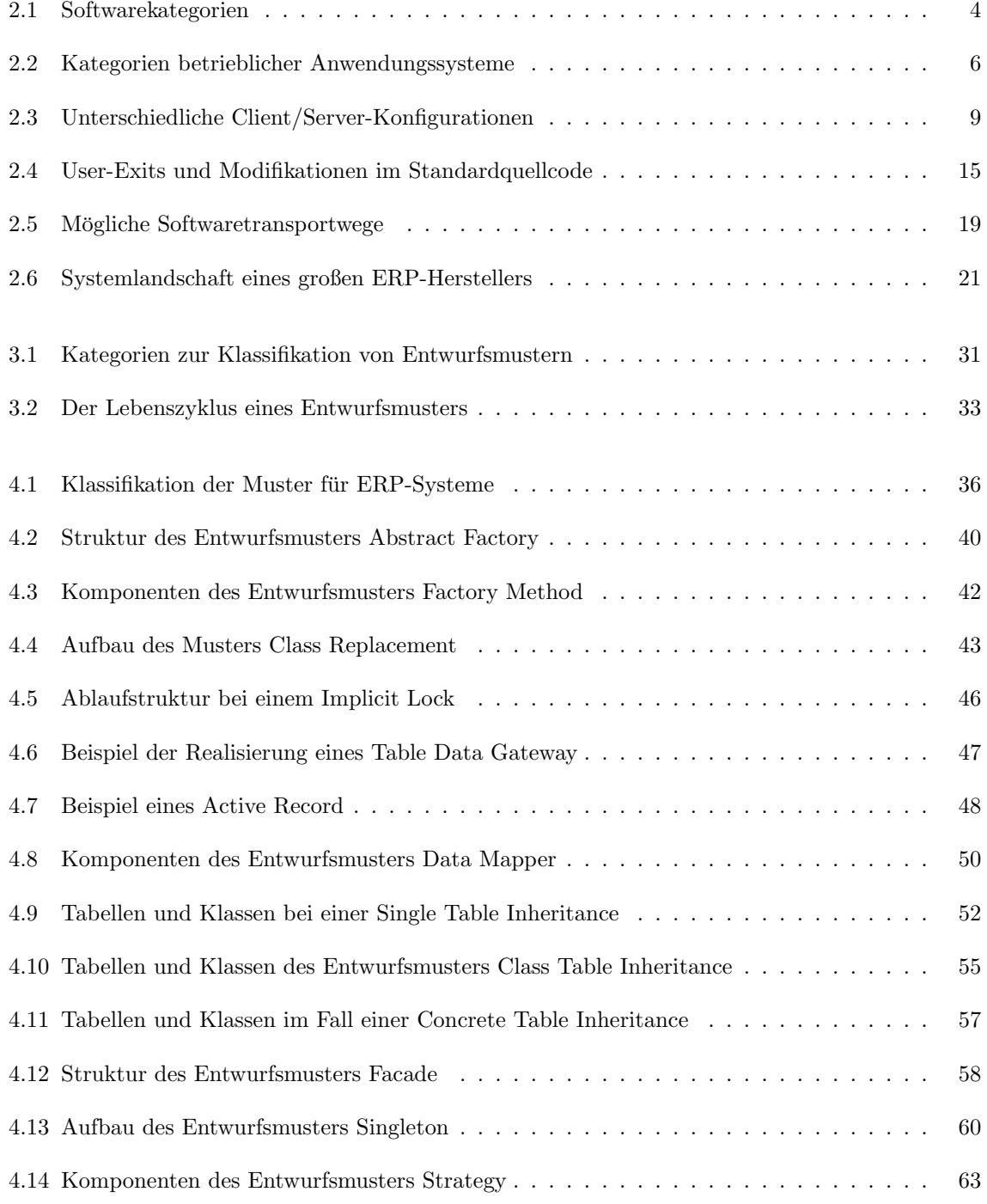

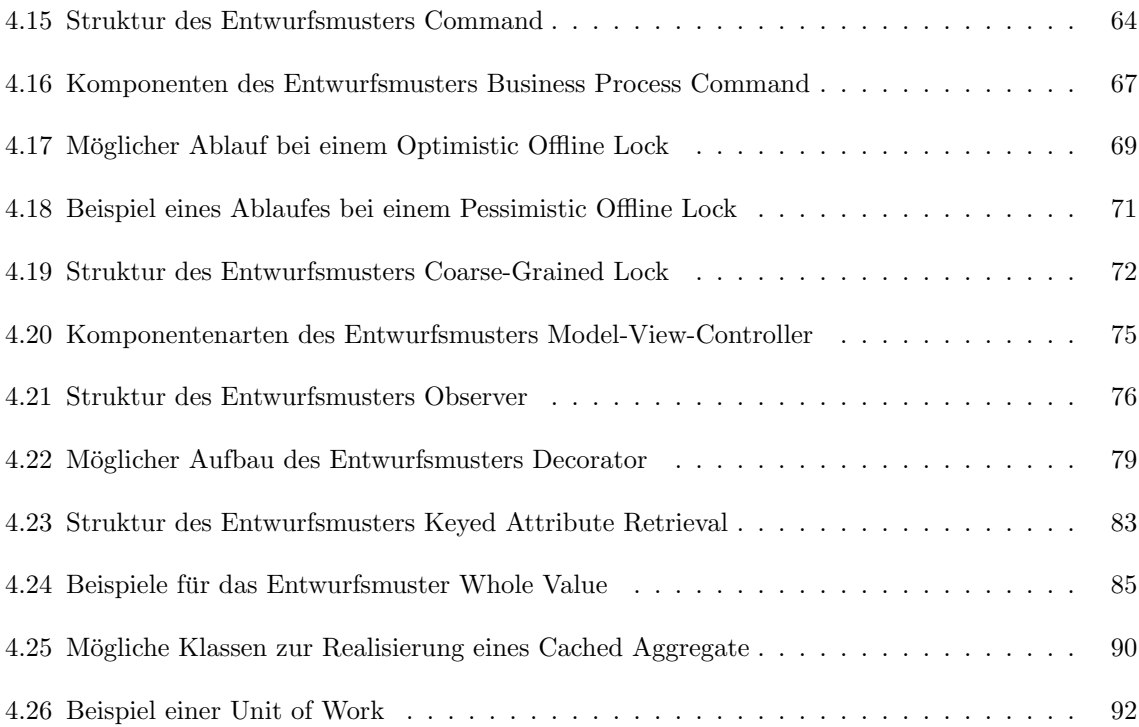

## Abkürzungsverzeichnis

- **API** Application Programmers Interface
- **ASAP** Accelerated SAP
- **CAD** Computer Aided Design
- **CAE** Computer Aided Engineering
- **CASE** Computer Aided Software Engineering
- **DBMS** Datenbankmanagement System
- **EMS** Enterprise Management System
- **ERM** Enterprise Resource Management
- **ERP** Enterprise Resource Planning
- IBSIS Integriertes betriebliches Standardinformationssystem
- J2EE Java 2 Platform, Enterprise Edition
- **MRP** Material Requirements Planning
- **MRPII** Manufacturing Resource Planning
- **PLoP** Pattern Languages of Programs
- **PPS** Produktionsplanung und -steuerung
- **SQL** Structured Query Language
- **UML** Unified Modelling Language
- WWS Warenwirtschaftssystem